# La recherche documentaire dans le web Juridique libre

Séminaire de formation dans le cadre des activités d'animation de la bibliothéque du Secrétariat Permanent de l'OHADA Yaoundé, 03 , 04 Mai 2018

**Par Marie sophie Dibounje Madiba** Responsable de la Documentation et du Journal officiel de l'OHADA dibounje.sp@ohada.org

# Les objectifs de la formation …

Fournir aux étudiants en Droit les connaissances nécessaires et indispensables pour repérer, utiliser, exploiter efficacement les sources d'information juridique accessible librement sur le web.

Les aspects principaux abordés:

❖Repérer les outils et les méthodes de recherche spécifiques à Internet? ❖Comment Retrouver l'information juridique fiable le plus rapidement possible?

❖Comment accéder aux ressources documentaires de l'OHADA?

# Définitions…

Qu'est qu'un web scientifique libre ? Le web = un immense réservoir de savoirs (Wikipédia) Le web scientifique libre est l'ensemble des savoirs disponible sur internet et librement accessible…

**« Vous pouvez télécharger le document, l'exploiter et la réutiliser selon les termes de la licence qui est associé au document. »**

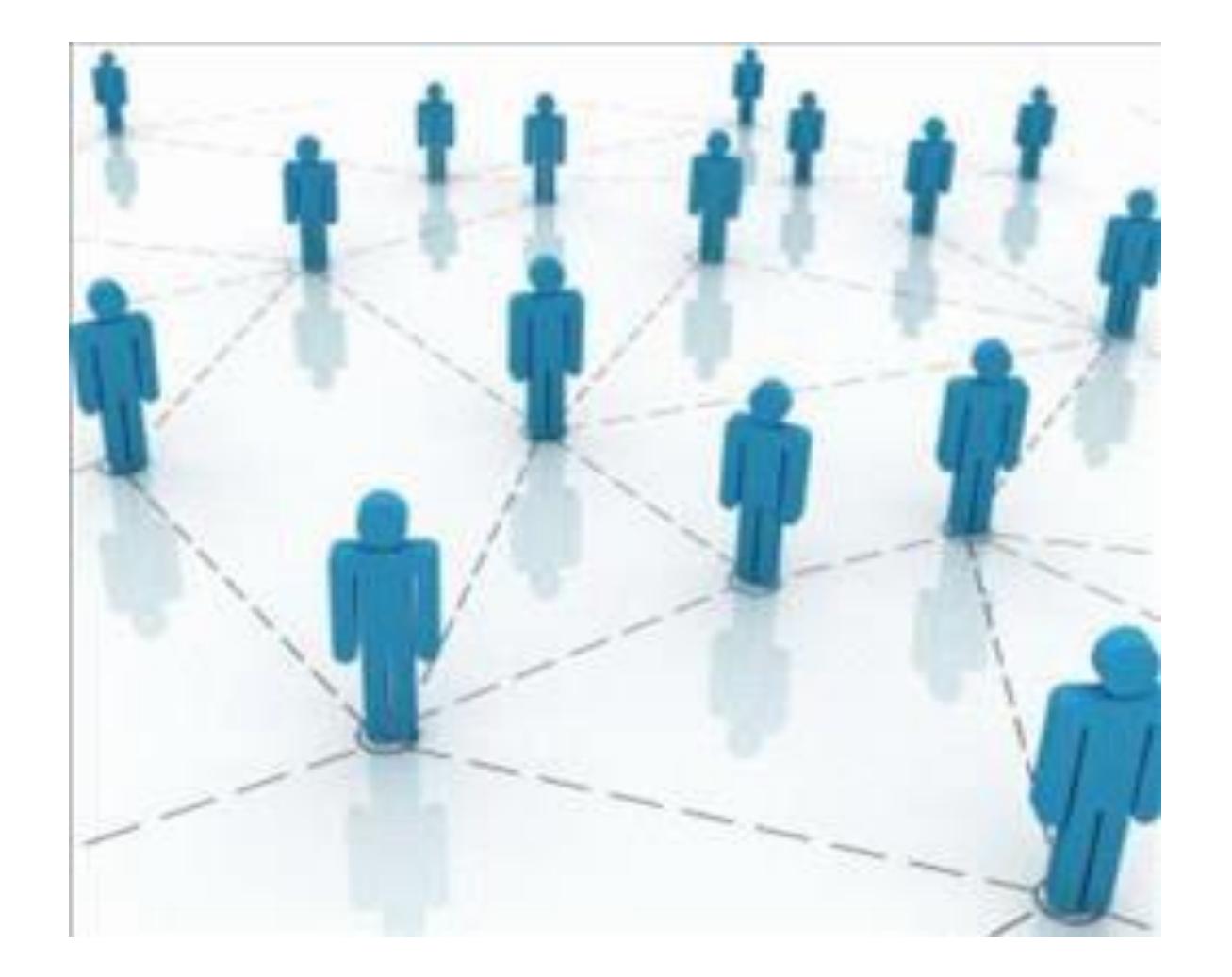

#### **Comment interagissent Le web et le libre accès ?**

« Le Web permet de consulter, avec un navigateur, des pages informatisées accessibles sur des sites web créés par des personnes, des associations, des institutions ou des États. » JUIGNET, Patrick, 2018

Le libre accès, en anglais Open Access est la mise à disposition librement des contenus sur le web qui peuvent être consulter gratuitement (sous réserve de respecter des lois).

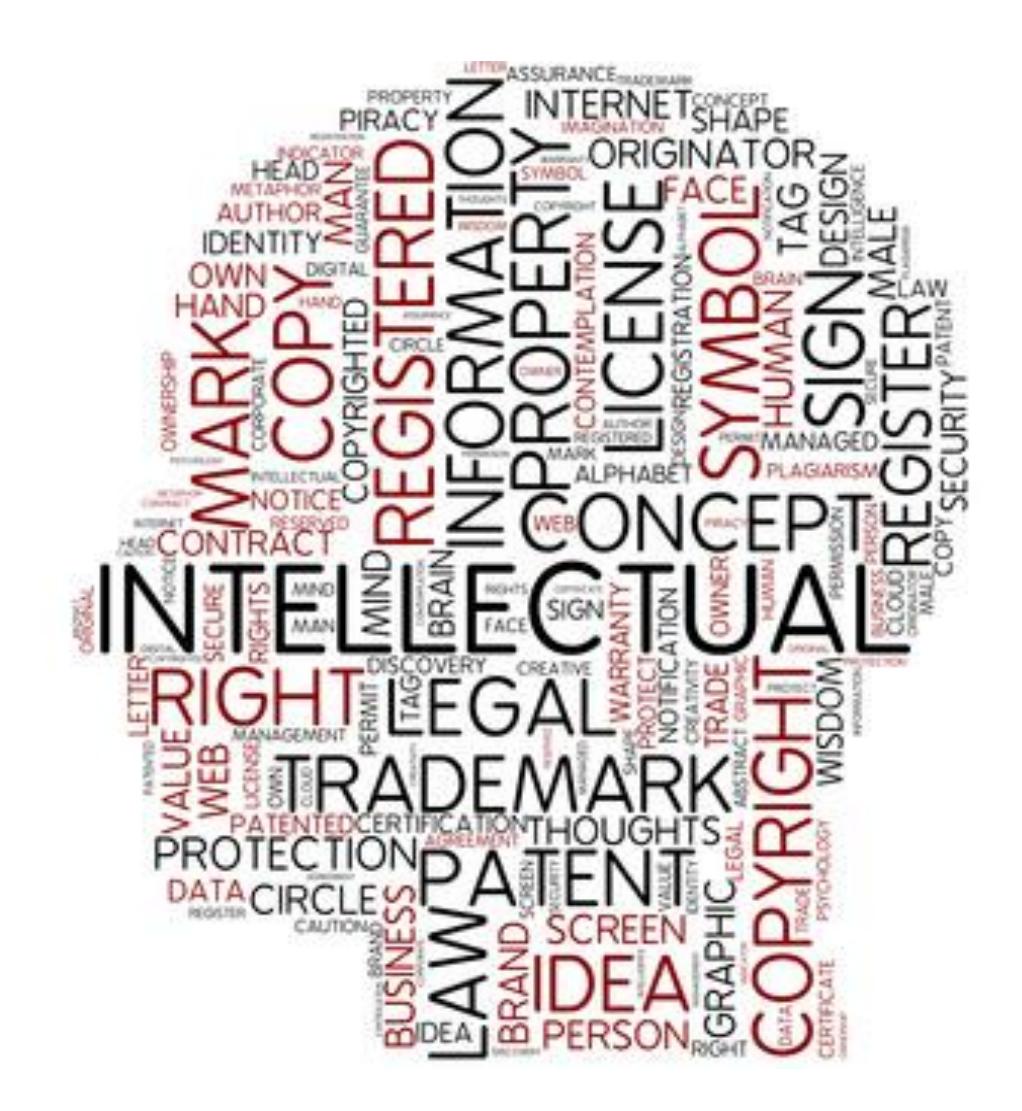

D'après les articles L.111-1 et L.123-1 du code de la propriété intellectuelle, l'auteur d'une œuvre jouit d'un droit de propriété exclusif dès sa création, sans nécessité d'accomplissement de formalités (dépôt ou enregistrement)

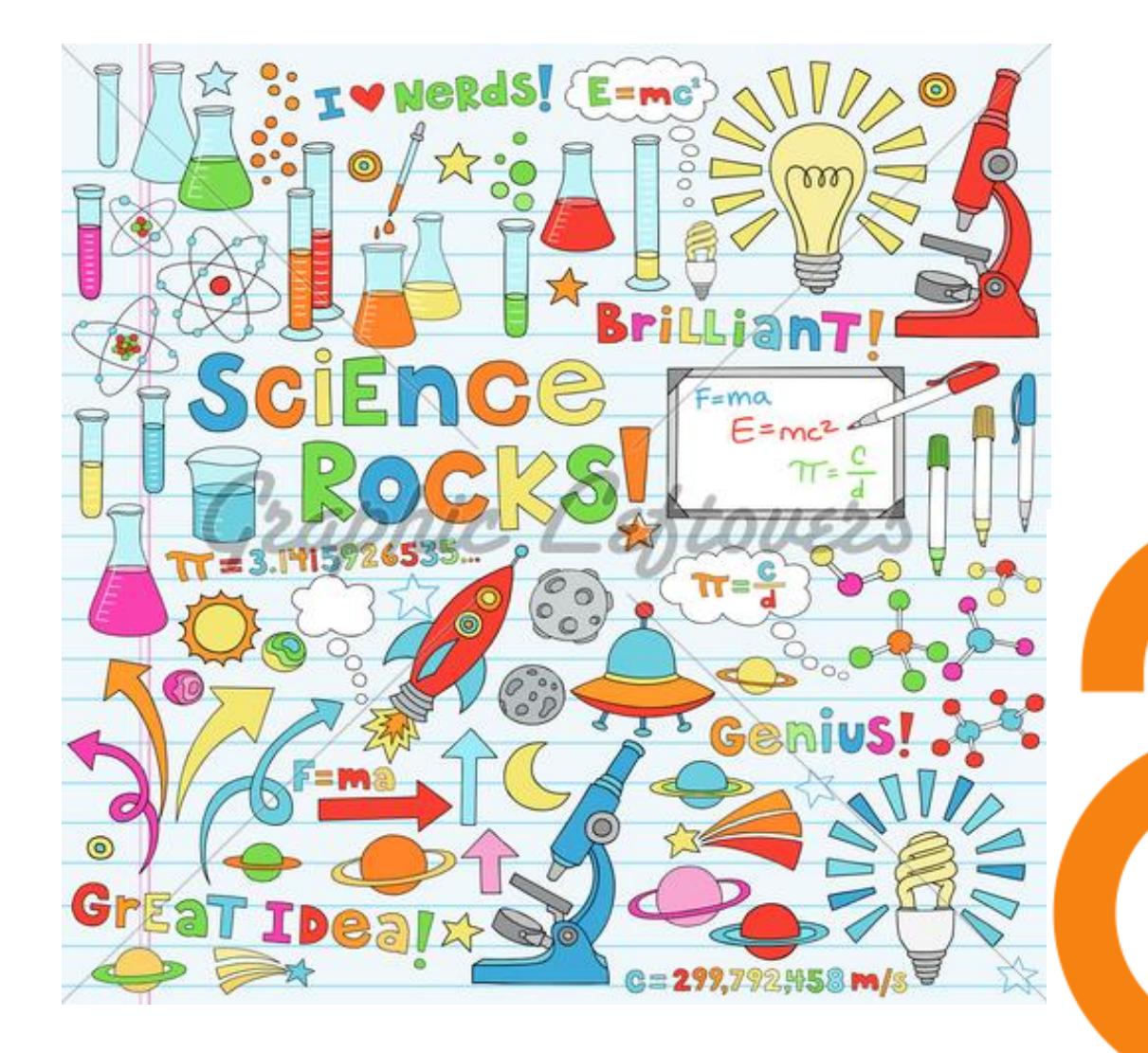

Le libre accès c'est un idéal social qui vise à donner à tous l'accès au savoir…à ouvrir la science…. Et c'est grâce en partie à la diffusion sur le web que cet idéal s'accomplira

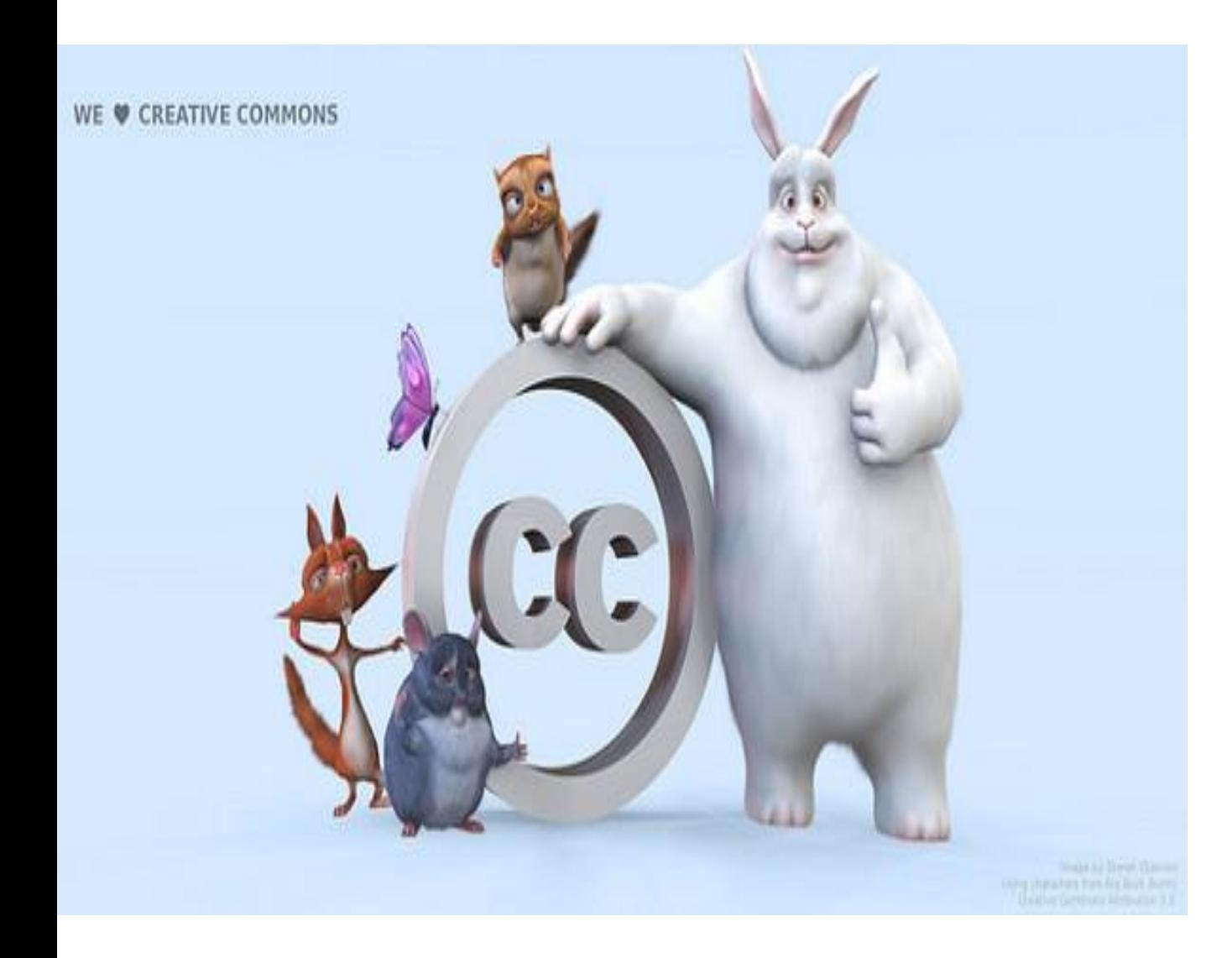

**Les Licences créatives Commons** 

14/05/2018

Les licences Creative Commons sont fondées sur le droit d'auteur Elles ont pour but d'encourager les auteurs à ne conserver qu'une partie de leur droit Contrairement au copyright où on a « tous droits réservés »

http://creativecommons.fr/licences/

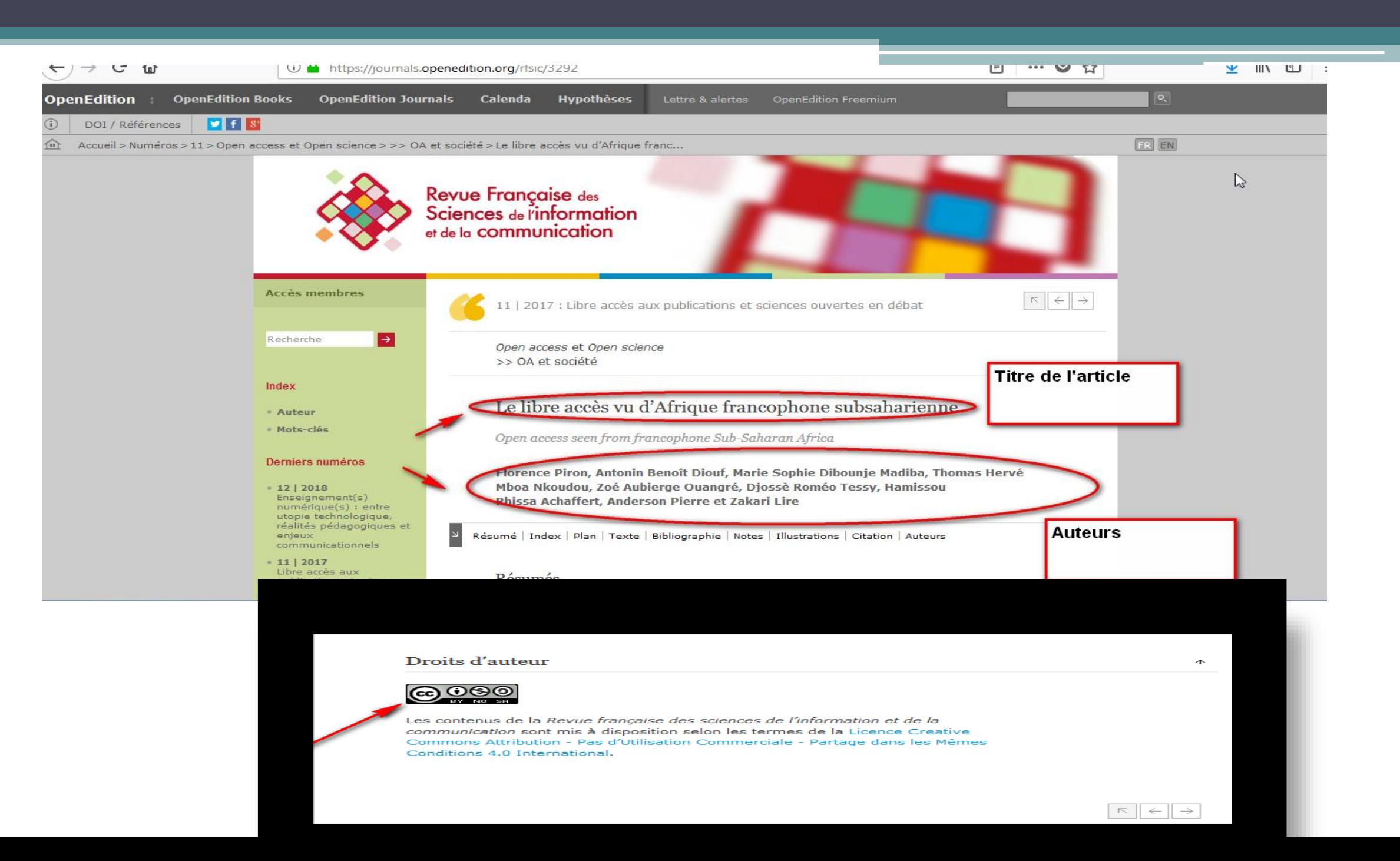

8

 $\mathbf{Q}$ 

- **1. Attribution (BY)**: Le titulaire des droits autorise toute exploitation de l'œuvre, y compris à des fins commerciales, ainsi que la création d'œuvres dérivées, dont la distribution est également autorisée sans restriction, à condition de l'attribuer à son auteur de la manière souhaitée. Cette licence est recommandée pour la diffusion et l'utilisation maximale des œuvres.
- **2. Attribution + Pas d'Oeuvre dérivée (BY-ND)** : Le titulaire des droits autorise toute utilisation de l'œuvre originale (y compris à des fins commerciales), mais n'autorise pas la création d'œuvres dérivées.
- **3. Attribution + Utilisation Non Commerciale + Pas d'Oeuvre dérivée (BY-NC-ND)** : Le titulaire des droits autorise l'utilisation de l'œuvre originale à des fins non commerciales toutefois, et interdit la création d'œuvres dérivées.
- **4. Attribution + Utilisation Non Commerciale (BY-NC)** : le titulaire des droits autorise l'exploitation de l'œuvre, ainsi que la création d'œuvres dérivées, à condition qu'il ne s'agisse pas d'une utilisation commerciale (les utilisations commerciales restant soumises à son autorisation).
- **5. Attribution + Utilisation Non Commerciale + Partage dans les mêmes conditions (BY-NC-SA)**: Le titulaire des droits autorise l'exploitation de l'œuvre originale à des fins non commerciales, ainsi que la création d'œuvres dérivées, à condition qu'elles soient distribuées sous une licence identique à celle qui protège l'œuvre originale.
- **6. Attribution + Partage dans les mêmes conditions (BY-SA)** : Le titulaire des droits autorise toute utilisation de l'œuvre originale (y compris à des fins commerciales) ainsi que la création d'œuvres dérivées, à condition qu'elles soient distribuées sous une licence identique à celle qui protège l'œuvre originale. Cette licence est souvent comparée aux licences « copyleft » des logiciels libres. C'est la licence utilisée notamment par le DOAJ (Directory of Open Access Journals) et Wikipedia.

« Etre libre, ce n'est pas seulement se débarrasser de ses chaînes ; c'est vivre d'une façon qui respecte et renforce la liberté des autres,»

**Jelson MANDELA** 

14/05/2018

la-penseedujour.overblog.com

le libre accès par internet est donc une tendance idéologique, qui vise à libéraliser la diffusion des contenus transmissibles par le web certes mais cette exploitation demeure judicieuse lorsqu'on cite à chaque fois la référence ou la source de l'information exploitée…

# Typologie de documents juridiques

- Dictionnaires et encyclopédies
- Lois et règlements
- Les periodiques (revues, journaux, journal officiel de l'OHADA)
- Les actes uniformes
- Les monographies (ebooks)
- La littérature grise: documents qui échappent au circuit commercial de l'Edition et de la diffusion (Thèses, Mémoires…)

# **Comment trouver ces documents?**

A l'aide des outils de recherche:

Parmi ces outils on a:

- **Des ressources éducatives libres** (REL)
- **Les moteurs de recherche scientifiques**
- **Les archives ouvertes**
- Etc.

### **Des ressources éducatives libres** (REL)

Elles vous donnent une idée générale d'un sujet et des textes introductifs très utiles pour comprendre un domaine de recherche ou d'études donné…

Parmi les REL, on peut citer

**Wikipédia** est une encyclopédie qui offre une excellente porte d'entrée sur un sujet.

**Wikisource:** Bibliothèque numérique, multilingue et fonctionnant sur le principe du wiki. Des centaines de milliers de textes passés dans le domaine public ou publiés sous licence libre.

**Commons Wikimédia :** une médiathèque de millions de fichiers média en libre accès

**Wikiversité** est un projet communautaire visant à produire et diffuser des documents [pédagogiques](https://fr.wikiversity.org/wiki/Ressources_%C3%A9ducatives_libres) (cours, exercices, travaux dirigés, travaux pratiques, documents vidéo et audio, etc.) dans le but de permettre à chacun d'apprendre ou réapprendre, de façon la plus autonome possible.

**Wiktionnaire:** Dictionnaire universel du droit

**Wikiquote:** Recueil de citations en droit

**Wikilivres:** (Textes et manuels en libre accès)

### **Les moteurs de recherche scientifique**

« Un **moteur de recherche** est un programme informatique conçu pour effectuer des recherches dans une base de données. »

#### Parmi **Les plus puissants qui parcourent le web scientifique**

- **Google Scholar** [\(https://scholar.google.com\)](https://scholar.google.com/) C'est un service de Google qui permet de rechercher les documents ou les données scientifiques sur le web
- **World Wide Science** qui rassemble de très nombreuses bases de données en libre accès : <http://worldwidescience.org/wws/desktop/en/ostiblue/search.html>
- **Isidore qui** parcourt près de 4 millions de documents en libre accès : <http://rechercheisidore.fr/>

# Les archives ouvertes

**« Une archive ouverte** est un réservoir de données issues de la recherche scientifique et de l'enseignement pnt l'accès se veut libre et gratuit »

Localisez les archives ouvertes:

- Répertoire mondial des dépôts institutionnels universitaires en accès libre : [http://opendoar.org](http://www.opendoar.org/)
- Open Science Directory : un portail scientifique pour les pays du Sud avec 13 000 revues : <http://www.opensciencedirectory.net/>
- R[épertoire des thèses : h](http://www.dart-europe.eu/basic-search.php)[ttp://search.ndltd.org](http://search.ndltd.org/) et http://www.dart-europe.eu/basicsearch.php
- [Archive numérique du CNRS \(Francophonie, Afrique et océan indien\) : HAL-AUF](http://hal-auf.archives-ouvertes.fr/)
- HAL [archive en sciences sociale et humaines du CNRS \(France\)](http://halshs.archives-ouvertes.fr/index.php?)

## Les Archives Ouvertes…

Plateformes africaines, qui contiennent des revues en français et en anglais :

14/05/2018

17

- African Journals online : [http://www.ajol.info](http://www.ajol.info/)
- SciELO Afrique du Sud : http://www.scielo.org.za/scielo.php?
- Il existe aussi des archives numériques ouvertes disciplinaires que vous pouvez explorer dont les plus célèbres sont :
- Les Classiques des sciences sociales : [www.classiques.qc.ca](http://www.classiques.qc.ca/)
- Social Science Research Network (SSRN) :<http://www.ssrn.com/en/>
- Les articles en libre accès de la plateforme PhilPapers (Philosophie ) : <http://philpapers.org/archives/list.html>
- Archive Numérique du CAMES : dicames.scienceafrique.org ( en cours de création)

## comment faire une recherche efficace sur le web

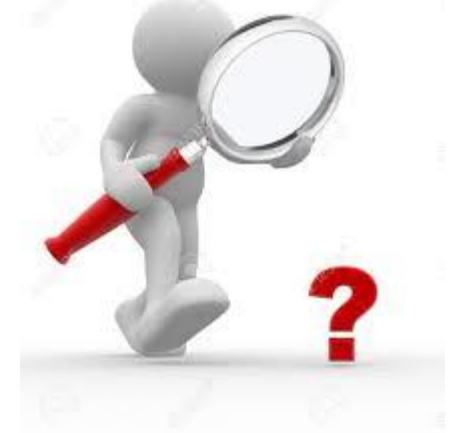

### **Etape1: Bien délimiter son sujet de recherche…**

Vous voulez faire une recherche documentaire sur un thème précis?

- ➢ Utiliser les **ressources éducatives libres** (REL). Les références et les notes externes qui s'y trouvent peuvent signaler certains auteurs ou certaines auteures d'importance, pour lesquels vous pouvez faire une recherche plus complète ensuite dans les bases de données décrites cidessous.
- ➢Les conseils de collègues, d'amis, du personnel enseignant sont ici très précieux.

# Etape 2. **choisir des mots-clés**

- ❖ Bien choisir une combinaison de mots clés qui définit le mieux votre thème de recherche: sélectionnez des mots au singulier, précis et clairs et non des phrases ou des périphrases.
- ❖Choisir aussi des noms d'auteurs qui semblent importants
- ❖Eviter d'utiliser les mots de liaison tels que « et », « de », « pour », etc., car le moteur de recherche les comptera comme des mots à chercher.

Quelques références d'identification des mots clés utilisés dans les bibliothèques universitaires :

- **[Thésaurus](http://databases.unesco.org/thesfr/) de l'Unesco (tous les domaines)**
- **[TermSciences](http://www.termsciences.fr/) : portail terminologique multidisciplinaire**

**Etape 3. Utilisez les puissants moteurs de recherche qui parcourent le web scientifique pour identifier des ressources documentaires…**

Avant de faire la recherche documentaire, prévoyez où et comment vous allez conserver l'adresse de la page web de l'article que vous venez de trouver ou même sa version PDF.

Nous vous recommandons très fortement d'utiliser le **logiciel libre et gratuit de gestion bibliographique Zotero**  [\(http://zotero.org\)](http://www.zotero.org/)

Lancez une première recherche documentaire en inscrivant une première combinaison de mots-clés dans la fenêtre « Rechercher » ou « Search » d'un moteur de recherche spécialisé.

# Etape 3

Le moteur de recherche le plus connu est **Google Scholar** [\(https://scholar.google.com\)](https://scholar.google.com/). Il « trouve » des ressources payantes, mais aussi des ressources libres et accessibles. En fait, votre première recherche vous donnera probablement des milliers de références qui *ne sont pas nécessairement en libre accès à première vue*.

Pour trouver la version en libre accès d'un article qui semble inaccessible, il faut parfois aller jusqu'à lire les 10 ou 20 premières pages des résultats de votre requête Google Scholar

**CONNEXION** 

P

14/05/2018

Mon profil Ma bibliothèque  $=$ չ

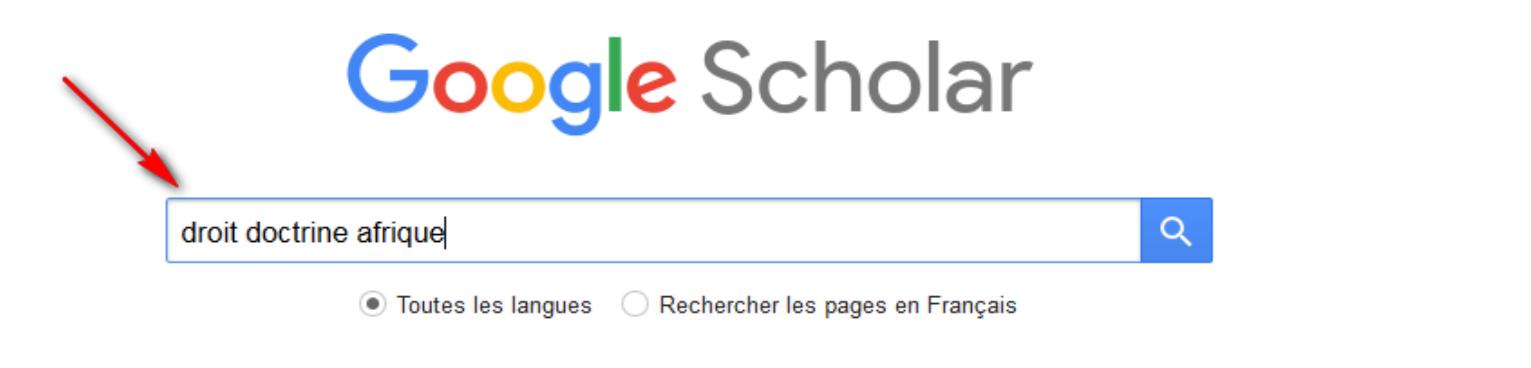

Sur les épaules d'un géant

Google Scholar in English

Confidentialité Aide Conditions

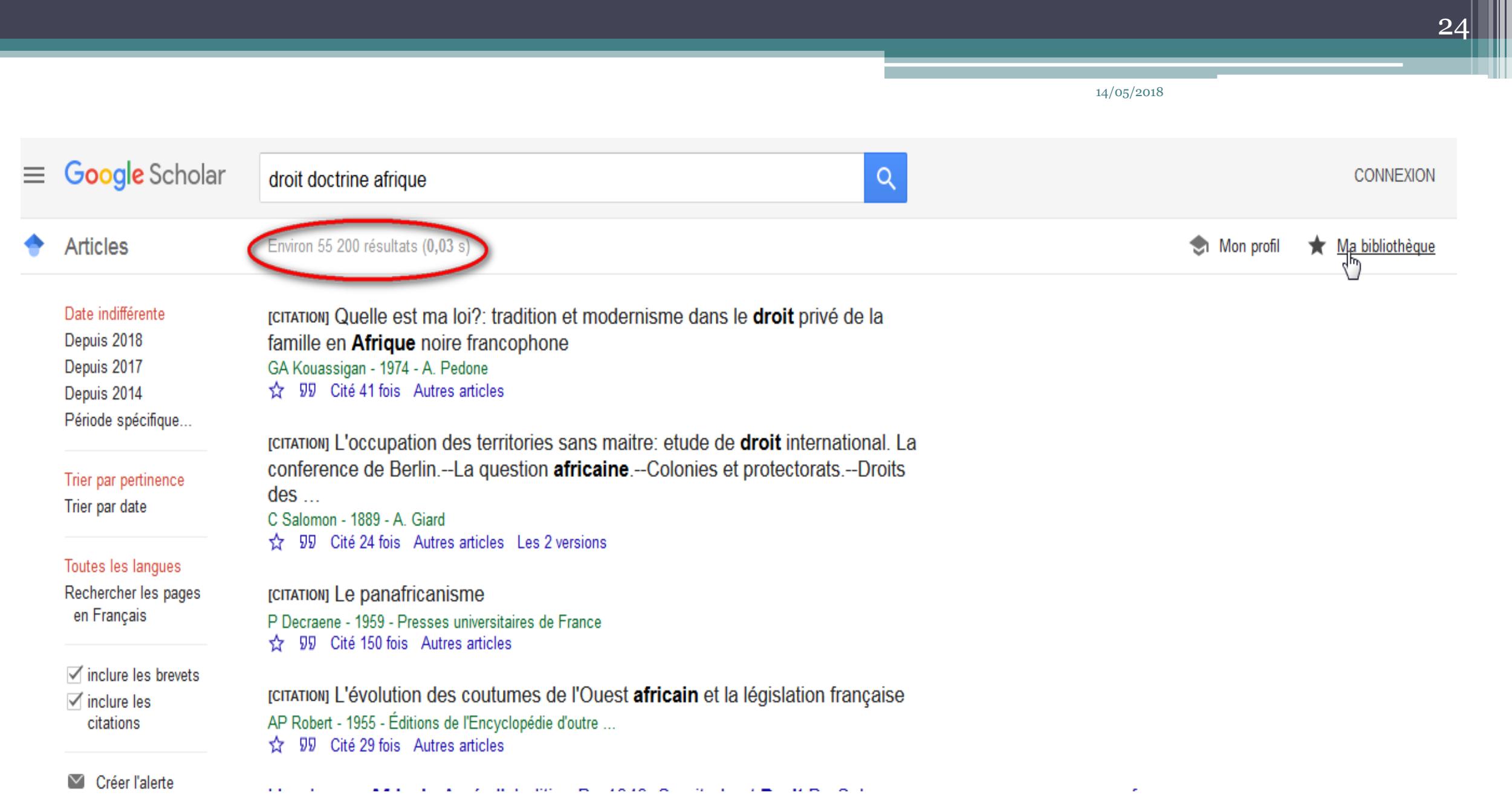

# Etape3…

Nous vous recommandons de commencer avec le **moteur de recherche Base-Search (**[http://www.base-search.net/\)](http://www.base-search.net/) **qui a la particularité de privilégier les ressources en libre accès si vous cochez la case à cet effet** sur sa page d'accueil

Vous pouvez aussi utiliser aussi l'outil de recherche **World Wide Science** qui rassemble de très nombreuses bases de données d'articles scientifiques en libre accès : <http://worldwidescience.org/wws/desktop/en/ostiblue/search.html>

En sciences humaines et sociales en français, le **moteur de recherche Isidore** parcourt près de 4 millions de documents en libre accès : <http://rechercheisidore.fr/>.

Le moteur de recherche [Diderot.fr,](http://www.diderot.fr/) avec ses [versions anglophone et plurilingue](http://www.ipaginablog.com/ipagination-integre-le-moteur-de-recherche-diderot-fr/)

14/05/2018 Se connecter Français BASE Recherche simple Recherche avancée Navigation Historique de recherche Document entier droit doctrine africain Q ○ Recherche par expression exacte ● Autres formes du mot ○ Synonymes multilingues Privilégier des documents en accès libre 33 résultats dans 126 527 973 documents Trier vos résultats Pertinence □ 1. Chapitre 3. La gestion postcoloniale des cours d'eau internationaux en Afrique ລ Auteur: Mubiala, Mutoy [claim] Affiner le résultat de la recherche Il y a une cinquantaine de cours d'eau internationaux en Afrique. Les plus Description: importants font l'objet d'une gestion intégrée par les Etats riverains Μ Auteur concernés. En effet, le système du développement intégré des ressources en eau a connu un essor spéci... Sujet M Éditeur: Graduate Institute Publications Année de publication Année de publication: 2014-09-01

26

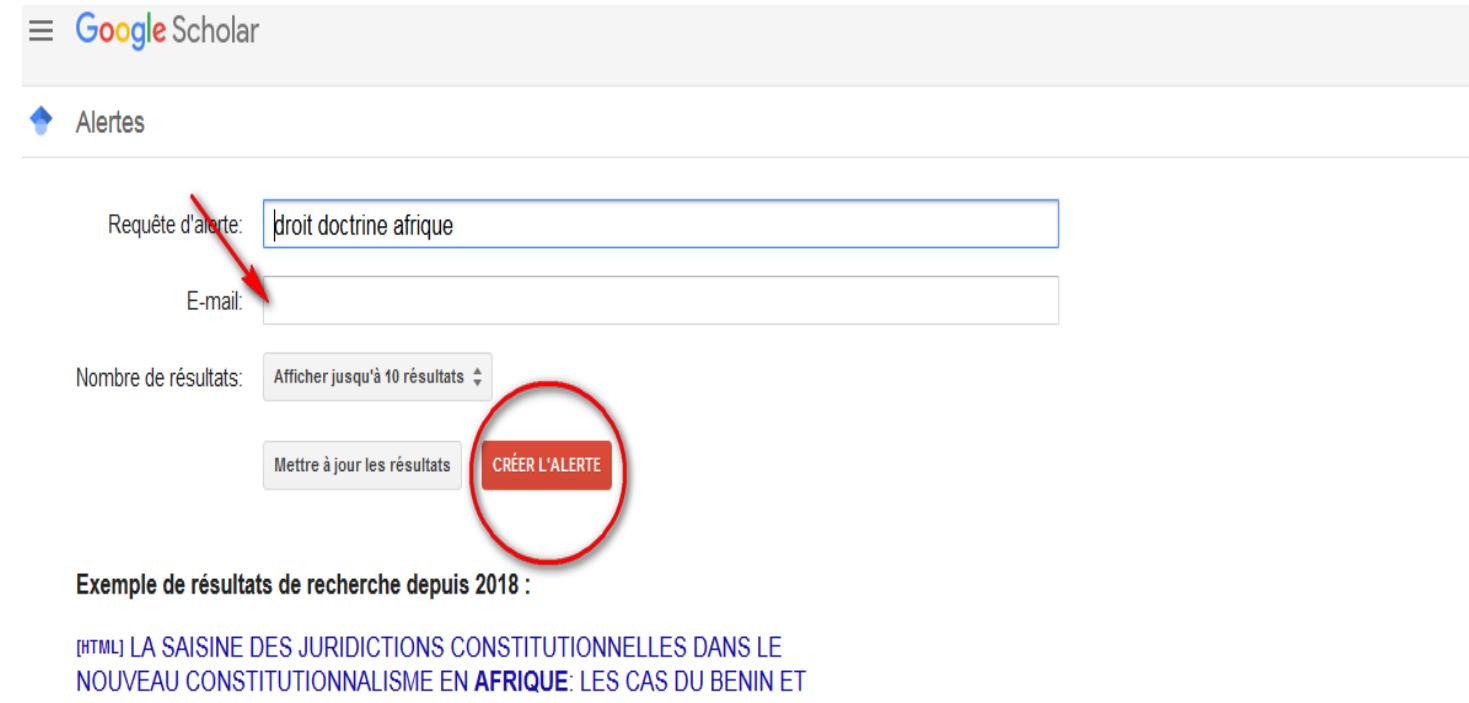

#### DU CONGO

MN SAMBA-VOUKA - Annale des Sciences Juridiques et Politiques, 2018 ... La doctrine du droit vivant et la question de constitutionnalité ». Constitution 2010, p. 9 ; N. Maziau, « Brefs commentaires sur la doctrine du droit vivant dans le ... Cité par DE Emmanuel, « Le pouvoir normatif de la Cour ...

#### [PDF] Le juge, le droit et la politique au Benin

AJ ADELOUI - KAS African Law Study Library, 2018 ... des années 1990 reste toujours un personnage soumis, dominé plus par la politique que le droit ... de la justice, fruit d'un juridisme naissant au détriment du politisme.1 La doctrine notamment africaine ... que soit la manière dont on ...

**CONNEXION** 

vous pouvez transformer vos mots-clés en alerte Google (cliquez sur « Créer une alerte » au bas de la page des résultats Google Scholar. Vous recevrez un message mail chaque fois que votre mot-clé génèrera une réponse.

28

### **Etape 4: Analyser les résultats de ces recherches**

- **Au nom de la justice cognitive, vérifiez que les textes que vous avez retenus représentent ÉQUITABLEMENT les travaux des hommes et des femmes et ceux des chercheuses et des chercheurs des pays du Nord et des pays des Suds.**
- BAS: les ressources scientifiques ne sont sur le web que si quelqu'un les a déposées. Si personne ne pense à numériser et mettre en ligne des documents imprimés, ils seront introuvables sur le web. Mais de plus en plus de documents sont numérisés par des bibliothèques, des universités, donc ça vaut la peine de bien fouiller le web scientifique!
- Si vous estimez que vos trouvailles ne sont pas assez nombreuses, vous pouvez approfondir vos recherches avec d'autres combinaisons de mots-clés ou en consultant des bases de données ou des répertoires plus spécialisés
- **À noter que ces sources sont en général compilées dans les moteurs de recherche World Wide Science, BASE et Google Scholar.**

29

# L'Information juridique sur internet…

#### [http://www.les-infostrateges.com](http://www.les-infostrateges.com/)

C'est un guide complet pour vos recherches dans tous les domaines du droit portail d'informations juridiques et de guide pratique pour les juristes et praticiens dans diverses disciplines. 5460 sites juridiques sont classés par catégories dans ce site

#### <http://www.droit-afrique.com/>

- C'est un site généraliste et gratuit sur le droit des affaires et la fiscalité des 24 pays d'Afrique francophone. Il rassemble essentiellement :
- des textes de Codes, lois, décrets, arrêtés, conventions, doctrine
- un portail internet recensant les sites contenant de l'information juridique africaine/ un annuaire des juristes d'affaires (avocats, conseils juridiques, notaires, etc.) compétents sur un ou plusieurs pays d'Afrique

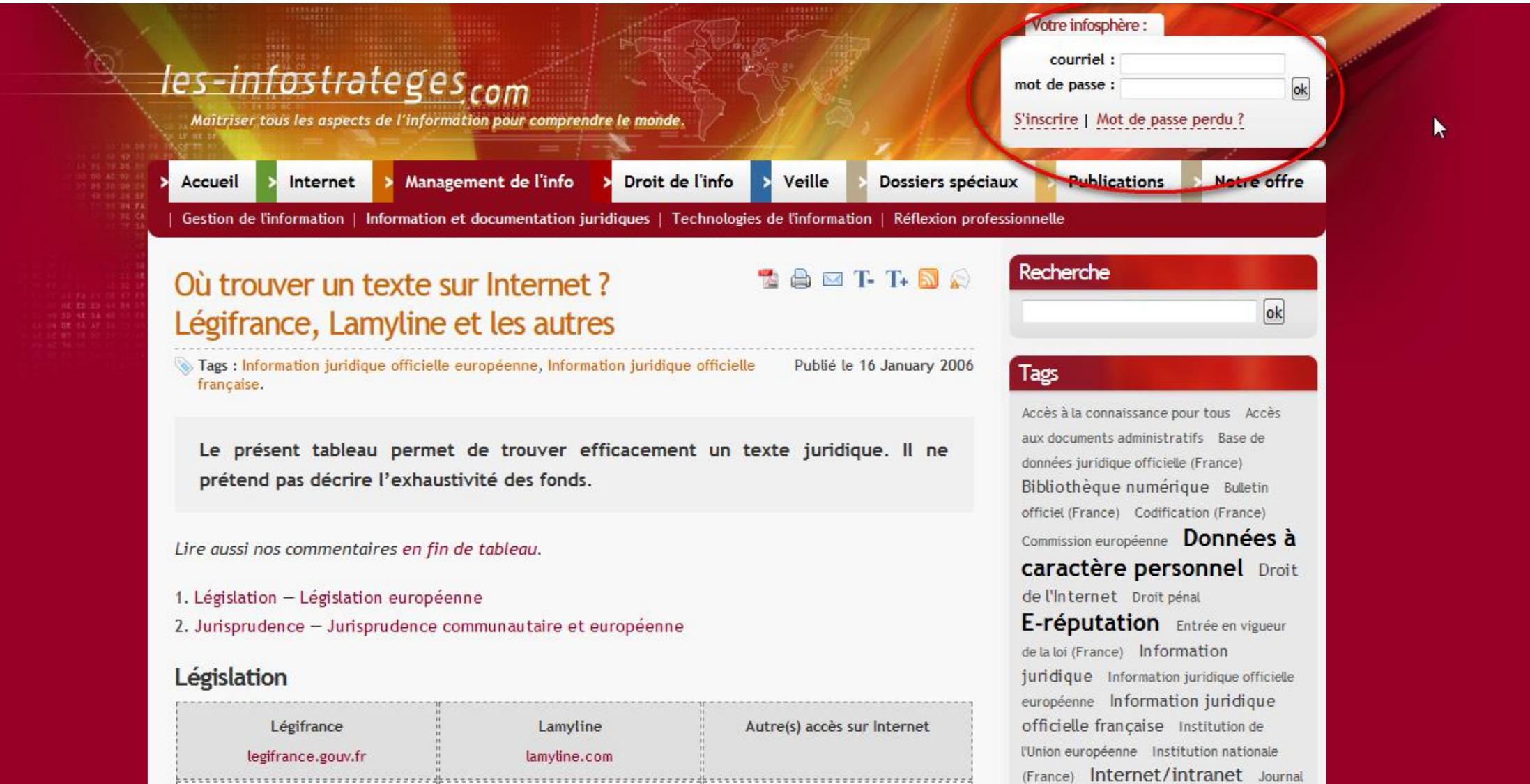

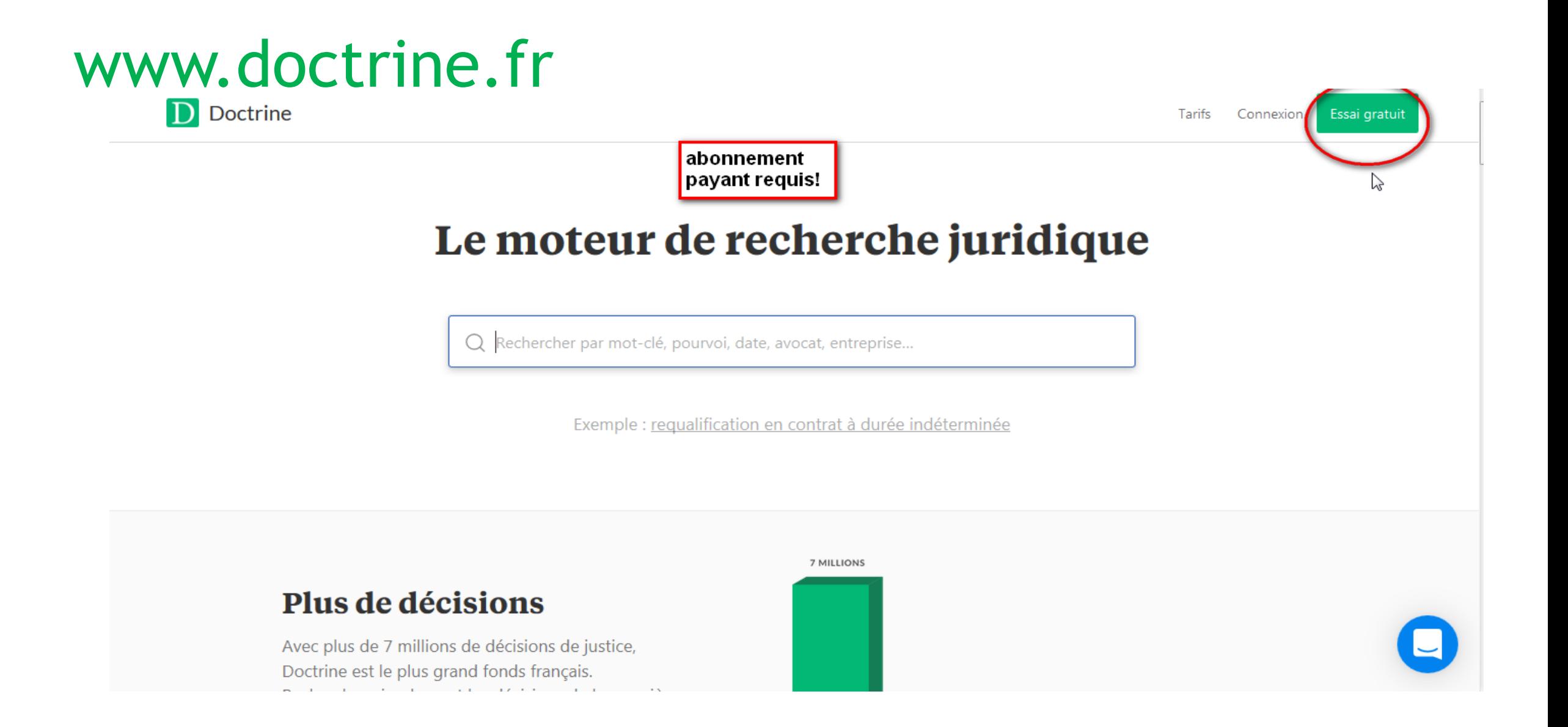

### **Sites institutionnels et autres**

#### • **1.1 L'annuaire des sites**

- L['annuaire des sites](http://bcujas-digitool.univ-paris1.fr/R/8V9DRMHLE2I85GIL33PCTQIT75QBSPI33LLN6BYYUNBQ3X4A4X-01506?func=collections&collection_id=7517) de la bibliothèque Cujas rassemble plus de 3500 liens vers des sites web ayant une relation avec le droit. On y trouve notamment plus de 430 liens vers des sites juridiques institutionnels des pays africains ou d'organisations régionales africaines.
- **1.2 Master 2 Droit comparé, spécialité Droits africains de Paris 1**
- La page de présentation du master contient une [bibliographie](https://www.univ-paris1.fr/diplomes/master-2-droits-africains/) concernant le droit africain.

**Étape 5. Approfondir la recherche dans des bases de données spécifiques**

14/05/2018

33

- Pour affiner vos recherches, vous pouvez aller dans des **bases de données scientifiques en libre accès,** qu'il s'agisse de **plateformes de revues scientifiques ou d'archives numériques universitaires**.
- Les portails de ces bases de données sont souvent en anglais, mais si vous mettez des mots-clés en dans une autre langue, vous aurez accès à leur contenu dans cette langue. Cherchez le mot « SEARCH » dans la page d'accueil de ces sites et inscrivez vos mots-clés.

34

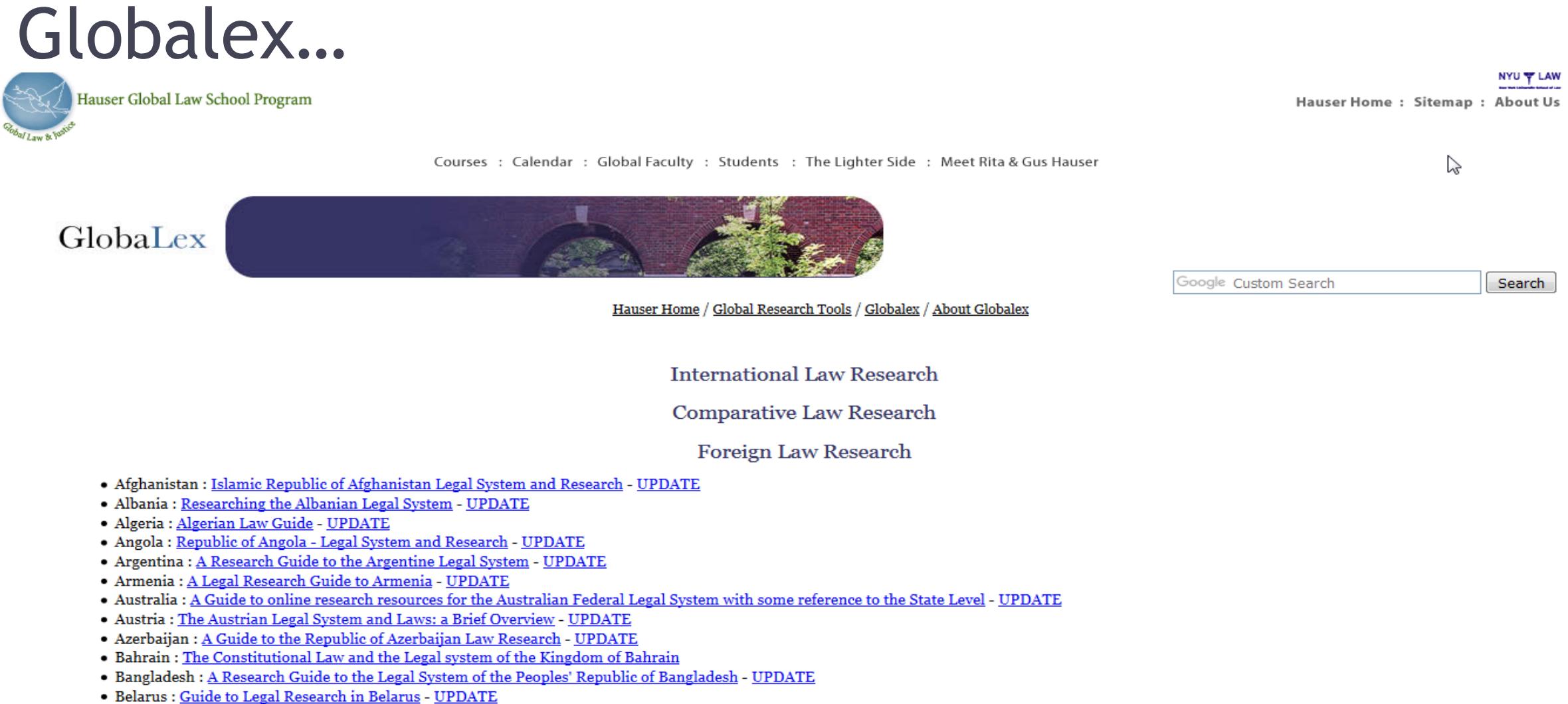

Poleium : Desearch Cuide to Poleium Law HIDDATE

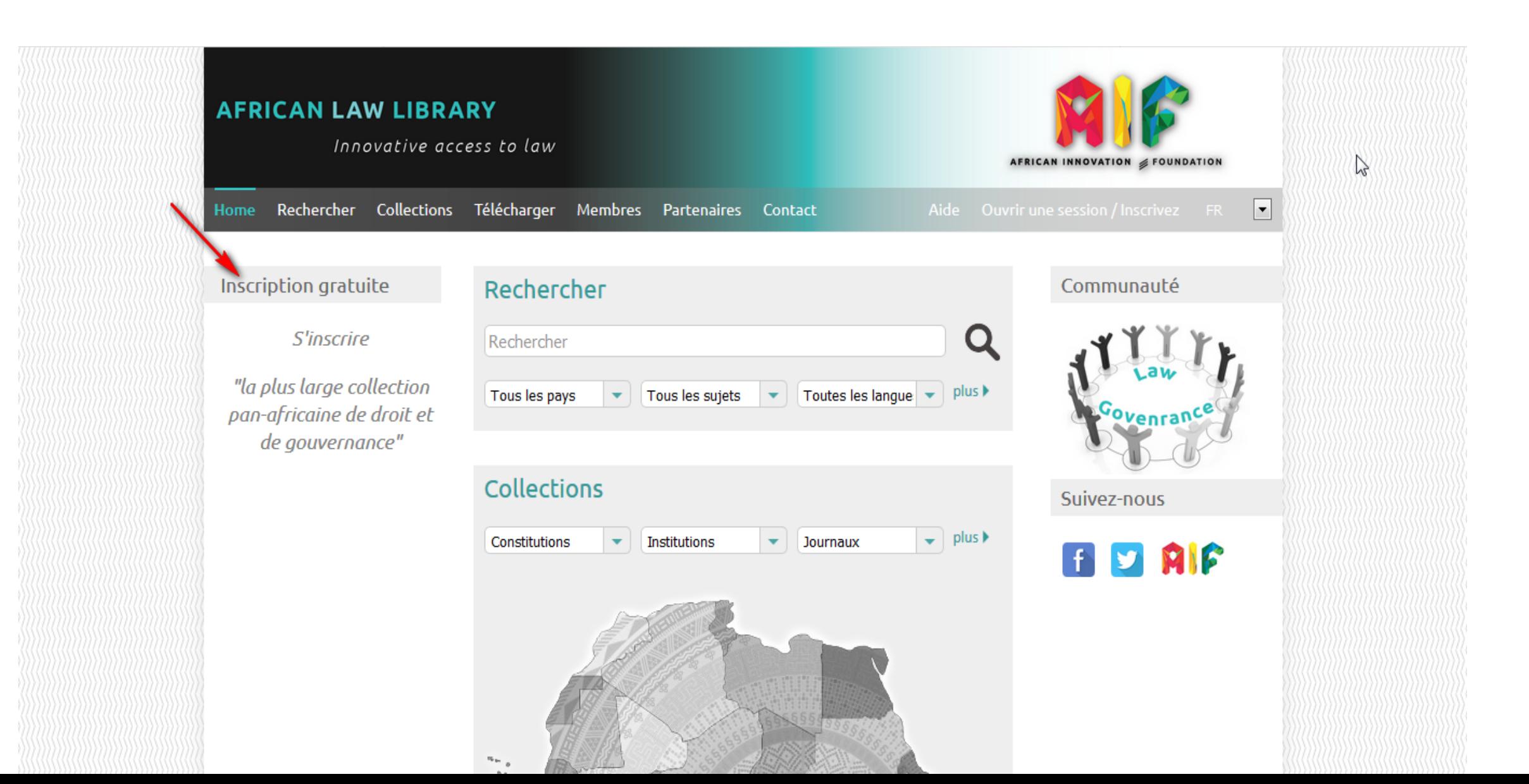

36

 $\gamma$ 

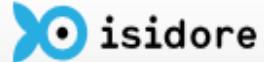

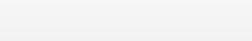

#### Vous êtes ici : Accueil > Recherche

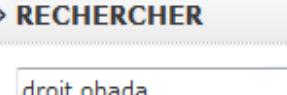

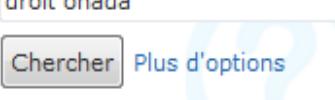

#### $\rightarrow$  AFFINER

> Par types de ressources Articles (63)  $\Box$  Autres (7) Billets de blog (12) Colloques et conférences (45) Documents audiovisuels (1) Livres et chapitres d'ouvrages (80) Matériels pédagogiques (1) Mémoires, Thèses et HDR (262) Photos et images (2)  $\Box$  Prépublication (19) Rapports (5)  $\Box$  Recensions (2) Textes imprimés (168)

**SANDA ROOM** 

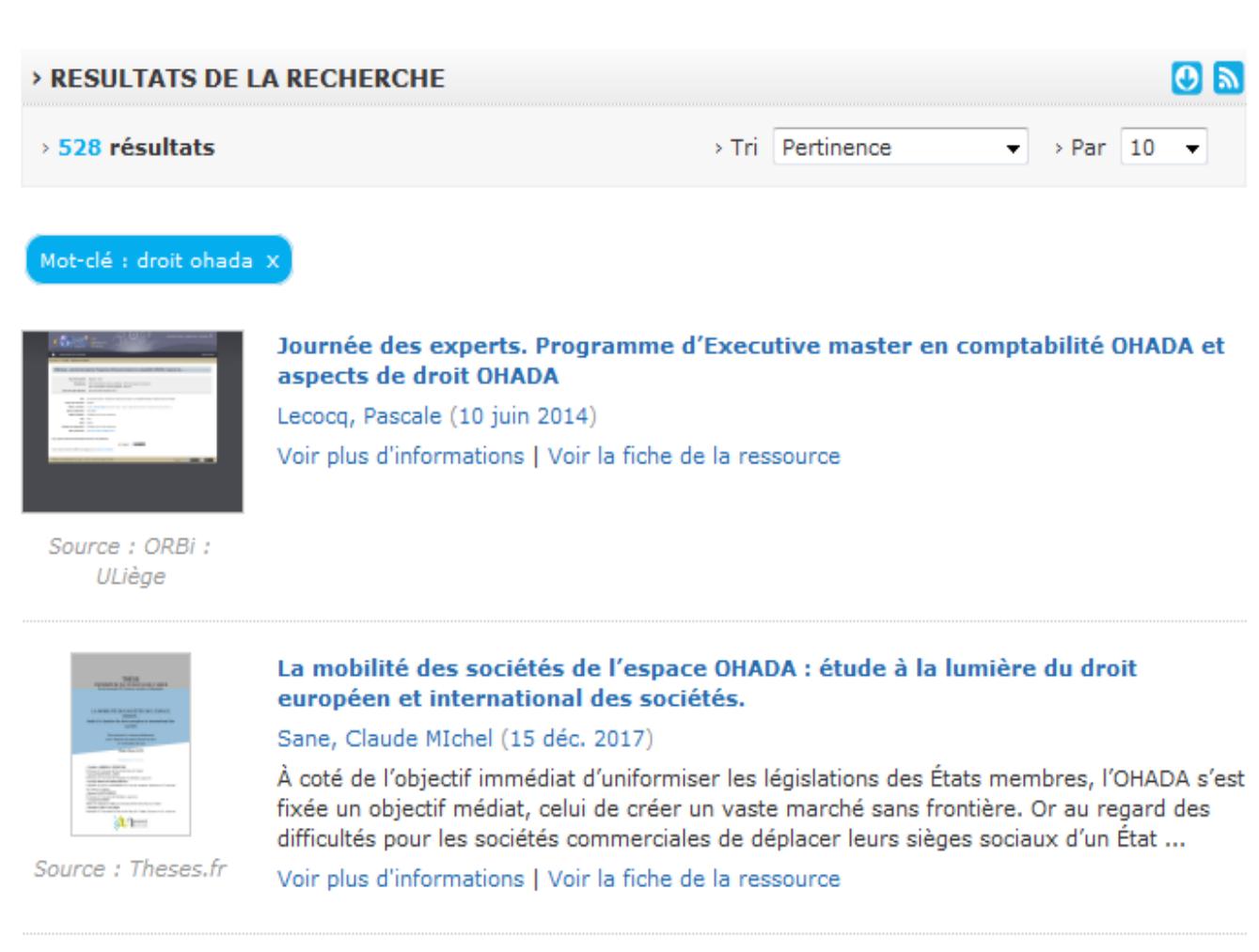

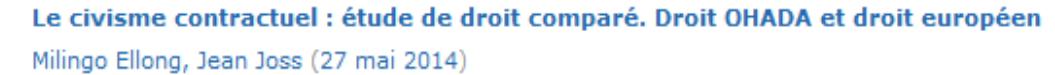

Le contrat est juste parce que les parties l'ont voulu. Cette idée qui a longtemps prévalu en droit des contrats y est encore hien présente. Avec les mutations économiques, sociales

37

# **Éditeurs juridiques**

#### ➢**Penant : revue de droit des pays d'Afrique**

➢[Penant](http://jurisguide.fr/fiches-documentaires/penant-revue-de-droit-des-pays-d-afrique/) traite du droit privé en Afrique et plus particulièrement du droit des affaires.

#### ➢**L'essentiel droit africain des affaires**

➢Revue d'actualité juridique du continent africain éditée par Lextenso.

#### ➢**Juri-afrique**

#### ➢**LexisNexis**

➢[JuriAfrique](http://juriafrique.com/) est un portail du droit africain, appartenant à la société African Law Resources LLC. L'éditeur intègre de la législation, de la jurisprudence et de la doctrine africaine. Il publie également des brèves d'actualité juridique.

#### ➢ **Droit uniforme africain**

➢La collection Droit uniforme africain de Bruyland concerne des ouvrages sur l'OHADA.

38

# Ressources documentaires de l'OHADA…

- Journal Officiel de l'OHADA textes et règlements sur le droit OHADA, disponible dans la bibliothèque numérique de l'OHADA, téléchargeable gratuitement
- Le recueil de jurisprudence de la Cour de Justice et d'Arbitrage d'Abidjan (CCJA): il présente l'intégralité de la jurisprudence (Arrêts - Ordonnances - Avis) rendu par la Cour Commune de Justice et d'Arbitrage (CCJA) de l'OHADA (Organisation de l'Harmonisation en Afrique du Droit des Affaires)
- La revue de l'Ecole Régionale Supérieure de Magistrature (ERSUMA): Revue semestrielle d'Etudes, de Législation, de Jurisprudence et de Pratique Professionnelle en Droit des affaires & en Droit Communautaire. <http://revue.ersuma.org/>
- Le bulletin de l'ERSUMA: Actes de manifestations scientifiques · Rapports d'études · Thématiques · Droit OHADA · pratiques professionnelles.

## Comment accéder aux ressources documentaires de l'OHADA

- **pour accéder à une ressource précise, vous pouvez parcourir les catégories** thématiques à travers les liens en haut de page, ou comme indiqué sur la capture ci-dessous :
- parcourir les collections prédéfinies dans le volet de navigation à gauche ;
- cliquer sur les liens correspondant à chaque centre de documentation ;
- ou encore effectuer une recherche thématique.

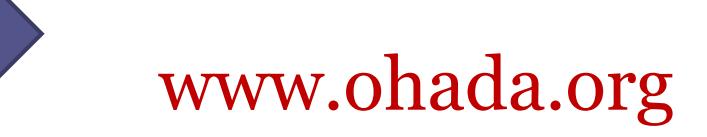

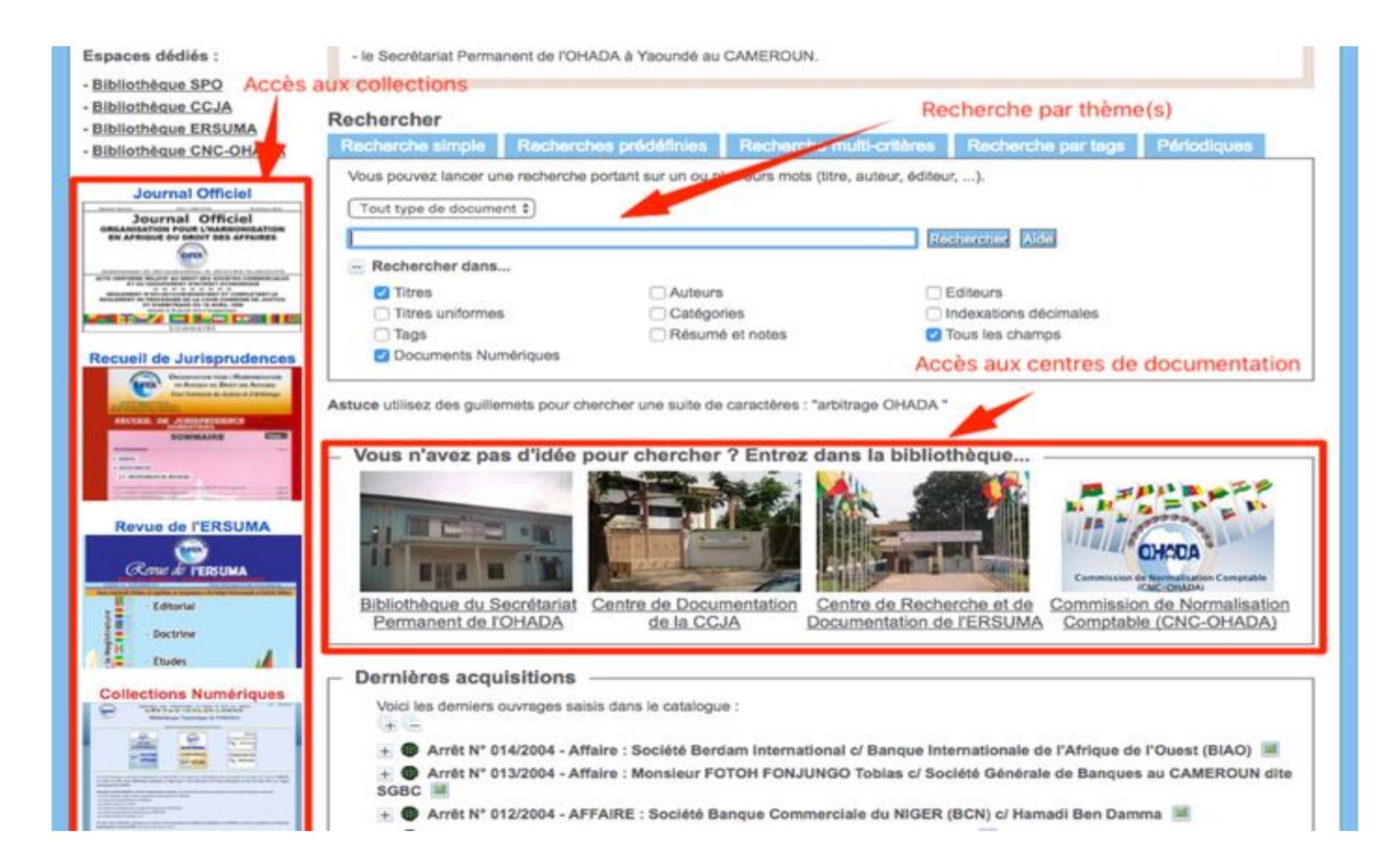

+ Actes Uniformes OHADA - Traité - Règlements et Décisions / ORGANISATION POUR L'HARMONISATION EN AFRIQUE DU **DROIT DES AFFAIRES (OHADA)** - Arrêts de la CCJA, Chronique et Commentaire d'arrêts / CCJA (Abidjan, Côte d'Ivoire) Public | ISBD 16 J'aime  $$ Titre: Arrêts de la CCJA, Chronique et Commentaire d'arrêts Type de document : Document électronique Contenu numérique PDF **Auteurs:** CCJA (Abidjan, Côte d'Ivoire), Auteur Langues : Français (fre) Catégories : Droit OHADA Greenstone Jurisprudence Tags: Arrêts CCJA Chronique Commentaire d'arrêts http://biblio.ohada.org/pmb/opac\_css/index.php?ly Permalink: =notice\_display&id=2668 **Exemplaires** Code-barres Cote Support Localisation Section Disponibilité aucun exemplaire Documents numériques ARRET N° 026/2011 du 06 décembre 2011 ARRÊT N°001-2003 du 30 janvier 2003 ARRÊT N°005-2011 du 25 aoûtt 2011 Adobe Acrobat PDF Adobe Acrobat PDF Adobe Acrobat PDF ARRÊT N°011/2003 DU 19 juin 2003 ARRÊT N°012/2003 DU 19 juin 2003 ARRET N°013/2003 DU 19 juin 2003 Adobe Acrobat PDF Adobe Acrobat PDF Adobe Acrobat PDF

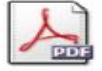

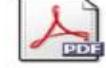

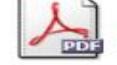

**Accès aux contenus numériques** Quand ils sont disponibles sur une notice, les contenus numériques de l'OHADA sont gratuitement accessibles en format PD F et se présentent

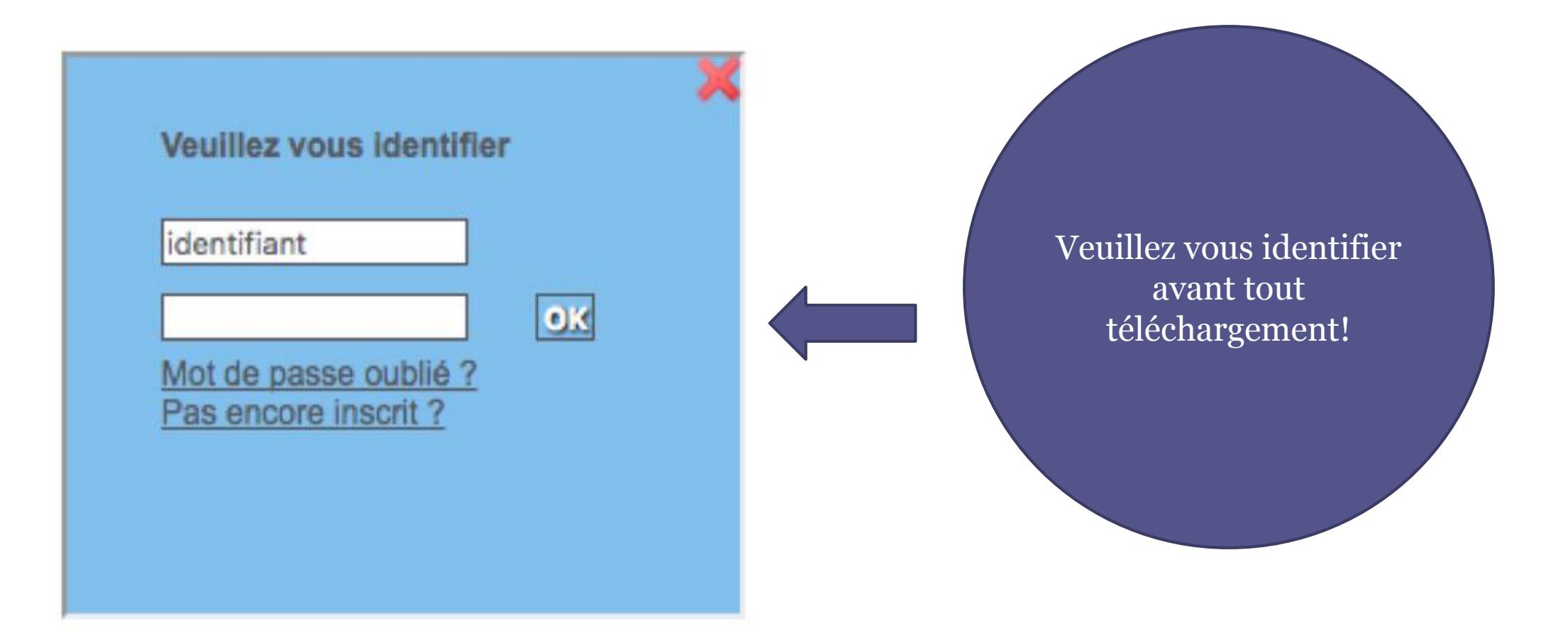

# **Bases de données commerciales**

- **Doctrinal plus**
- [Doctrinalplus](http://newip.doctrinalplus.fr/doctrinal/simple) est une base de données de références bibliographiques issues de plus de 340 revues. On peut notamment y trouver des articles traitants du droit des pays ou organisations régionales africaines.
- **Dalloz.fr, Lexis 360**
- Ces bases sont essentiellement centrées sur le droit français. Il n'est cependant pas rare d'y trouver des articles ayant trait au droit africain.
- La base de données [Lexis 360](http://www.lexis360.fr/Home.aspx) comprend notamment au sein de l'encyclopédie Jurisclasseur droit international, une synthèse sur le droit OHADA.
- **Lamyline**
- Le site d'actualités lié à la base [Lamyline,](https://www.actualitesdudroit.fr/) nommé « actualités du droit », comprend un onglet « Afrique » incluant trois sous-onglets : droits nationaux, OHADA et autres organisations.
- **Lextenso**
- La [base](https://www.lextenso.fr/lextenso-search?afs:filter=revueNom="DAA") donne accès à la revue : l'essentiel droit africain des affaires.
- **Lexbase**
- La [base](https://www.lexbase.fr/) contient la revue mensuelle Lexbase édition OHADA . Cette revue explore l'actualité légale, jurisprudentielle et doctrinale du droit OHADA et des droits africains.

44

# Bases de données (2) …

#### • **Vlexglobal**

vLex [Global](http://jurisguide.fr/fiches-documentaires/vlex-global/) est une base de données permettant de consulter l'information juridique de 116 pays, (41 européens, 33 sur le continent américain, 18 en Asie, 24 en Afrique) ainsi que des organisations régionales (Union européenne, Mercosur, Communauté andine) depuis une plateforme unique.

#### **Legalnews international**

• [Site de veille juridique,](http://www.legalnewsinternational.com/veille_juridique_et_commerce_international.html) il comprend des brèves issues de la presse généraliste et spécialisée. Il comprend un onglet Afrique/Moyen-Orient.

**JSTOR:** Cette [base anglophone](https://www.jstor.org/) comprend la revue : Journal of african law (1957-2012).

**HeinOnline:** Cette [base anglophone](http://heinonline.org/HOL/Welcome) donne accès à du texte intégral issu des revues :

- African Disability Rights Yearbook
- African Human Rights Law Journal
- African Law Journal of International and Comparative law
- African Journal of International Criminal Justice
- African Journal of Legal Studies
- African Law studies

**Index to Foreign Legal Periodicals:** Cette collection de Hein Online se compose de références bibliographiques d'articles issus de plus de 250 revues, dont 50 revues qui portent sur l'[aire géographique](http://heinonline.org/HOL/IFLPBrowser?collection=iflp&submit=title®ion=Africa&letter=ALL) *Africa*.

- **Cambridge Core**
- La revue [Journal of African](https://www.cambridge.org/core/journals/journal-of-african-law) Law (1970-) est accessible depuis la base de Cambrige university press.

45

## **Etape 6: Pas assez de résultats?**

- **Si vous ne trouvez toujours pas assez de références scientifiques en libre accès pour votre étude, vous pouvez :**
- Essayez de **contacter par mail les auteurs** de textes qui ne sont pas en libre accès, par exemple qui semblent ne pas avoir été numérisés ou mis en ligne, ou dont vous avez trouvé le résumé dans des bases de données payantes (CAIRN, Web of Science ou SCOPUS). Vous demandez alors aux auteurs de vous envoyer leur article par mail.
- Les auteurs acceptent très souvent de le faire, car ils apprécient qu'on souhaite lire et utiliser leurs travaux. Certaines archives ouvertes comportent un « bouton » qui permet d'envoyer automatiquement un message à l'auteur d'un texte non libre.
- Ajoutez à votre Mozilla Firefox **le bouton** *open access* [\(https://openaccessbutton.org/\)](https://openaccessbutton.org/) sur lequel vous pouvez cliquer pour signaler un texte non accessible.
- Demander le texte sur Twitter en ajoutant le mot-clic (hashtag) <u>#[icanhazpdf.](http://www.bigbangscience.fr/fr/blog/entry/2015/10/-icanhazpdf)</u>

46

## **Etape 7: Diversifiez vos sources**

- **N'hésitez pas à aller au-delà des bases de données scientifiques pour vous ouvrir aux BLOGS, DIAPORAMAS, VIDÉOS, ARCHIVES PATRIMONIALES, CARTES HEURISTIQUES, RESSOURCES PÉDAGOGIQUES, etc.**
- Explorez les **blogs de science** qui proposent souvent des résumés d'articles ou des réflexions très pertinentes pour vous guider parmi les publications, par exemple sur les sites [http://hypotheses.org,](http://hypotheses.org/) Agence science-presse ([http://sciencepresse.qc.ca\)](http://sciencepresse.qc.ca/), café des sciences (<http://www.cafe-sciences.org/>), Découvrir ([http://www.acfas.ca/publications/decouvrir](http://www.acfas.ca/publications/decouvrir/2014/10/neoliberalisme-logique-destructrice-l-education)). Il existe des milliers de blogs scientifiques en anglais (par exemple, <u>http://scienceblogs.com/</u>) qui résument ou discutent des articles scientifiques.
- Explorez les **présentations** powerpoint en libre accès et sous licence Creative Commons sur Slideshare (<u>http://slideshare.net</u>) ou <u>http://prezi.net</u>. Même sans les réutiliser, vous pouvez les citer comme s'il s'agissait d'un texte scientifique. Sur ces sites, vous pouvez identifier les auteurs d'excellentes présentations sur votre sujet et chercher ensuite leurs publications selon la méthode cidessus.
- Toujours avec vos mots-clés, explorez les **vidéos scientifiques** sur YouTube, Vimeo, Daily motion ou sur des sites scientifiques comme Canal-U, la vidéothèque de l'enseignement supérieur français, qui regroupe des milliers de conférences scientifiques en libre accès (<u>http://www.canal-u.tv/</u>) ou Universcience, la webtv scientifique [\(http://www.universcience.tv/\)](http://www.universcience.tv/).

**Diversifiez vos sources**

- Explorez aussi les « **cartes conceptuelles** » (mindmap) partagées en libre accès sur des sites tels que [Framindmap,](http://framindmap.org/) un logiciel libre, ou [FreeMind.](https://fr.wikipedia.org/wiki/FreeMind)
- Explorez les **médias socio-numériques** comme [Scoop.it,](http://scoop.it/) Pearltrees, [Netvibes, F](http://www.netvibes.com/fr)[eedly](http://feedly.com/) qui font de la « curation » du web, c'est-à-dire qui permettent à des personnes de sélectionner de bons articles ou billets sur des thèmes précis et de les rassembler sur une page web.

14/05/2018

47

- Explorez les **ensembles de données de recherche ouvertes**, accessibles en libre accès sur les plateformes Mendeley ([Mendeley.com](http://mendeley.com/)), Figshare ([Figshare.com\)](http://figshare.com/) ou Zenodo ([zenodo.org](http://zenodo.org/)). Il peut s'y trouver des données que vous pourrez utiliser pour comparer, tester, approfondir, etc.
- Explorez les **inventaires de savoirs locaux** ou traditionnels présentés sous forme d'archives numériques comme Traditional Knowedge [Digital Library](http://www.indianmedicine.nic.in/writereaddata/mainlinkFile/File316.pdf) en Inde.
- Lisez le contenu de **ressources pédagogiques** variées, par exemple à l'aide du moteur de recherche français sur les ressources pédagogiques : http://www.sup[numerique.gouv.fr/pid33288/moteur-des-ressources-pedagogiques.html](http://www.sup-numerique.gouv.fr/pid33288/moteur-des-ressources-pedagogiques.html).
- En anglais, le site Open culture  $(\frac{http://www.openculture.com/}{http://www.openculture.com/})$  contient des ressources très nombreuses dans tous les domaines de la **culture**.

### **Etape 8: pour rester toujours à jour**

- Constituez une série pertinente d'Alertes Google Scholar qui vous préviendront de nouvelles publications en lien avec vos mots-clés.
- Explorez fréquemment les bibliographies des textes que vous lisez. Sélectionnez des titres et des auteurs intéressants et cherchez-les dans Google Scholar, BASE et World Wide Science. Testez de nouvelles combinaisons de mots-clés.
- Consultez ce site qui diffuse les **tables des matières des périodiques scientifiques** en accès libre : <http://www.journaltocs.hw.ac.uk/>
- Abonnez-vous sur **Twitter et Facebook** aux revues et aux blogs qui vous intéressent le plus : vous serez au courant des dernières publications.
- Abonnez-vous par mail à des **infolettres** de revues scientifiques ou de centres de recherche qui vous intéressent.
- Formez des réseaux et des communautés de recherche pour partager des références et des bibliographies.

14/05/2018

48

49

## **références webographiques…**

Piron, Florence et al. 2016 « La recherche documentaire dans le web scientifique libre », en ligne sur le site du projet SOHA, [http://www.projetsoha.org/?page\\_id=1040](http://www.projetsoha.org/?page_id=1040).

JUIGNET, Patrick. Web et libre accès. In : *Philosophie, science et société* [en ligne]. 2018. Disponible à l'adresse : [https://philosciences.com/philosophie-et-societe/economie-politique-societe/34-web-et-libre](https://philosciences.com/philosophie-et-societe/economie-politique-societe/34-web-et-libre-acces)acces.

**Florence Piron, Antonin Benoît Diouf, Marie Sophie Dibounje Madiba, Thomas Hervé Mboa Nkoudou, Zoé Aubierge Ouangré, Djossè Roméo Tessy, Hamissou Rhissa Achaffert, Anderson Pierre et Zakari Lire**, « Le libre accès vu d'Afrique francophone subsaharienne », *Revue française des sciences de l'information et de la communication* [En ligne], 11 | 2017, mis en ligne le 01 juillet 2017, consulté le 29 avril 2018. URL : http://journals.openedition.org/rfsic/3292 ; DOI : 10.4000/rfsic.3292

http://sciencespo.libguides.com/droit/sites-juridiques-francophones

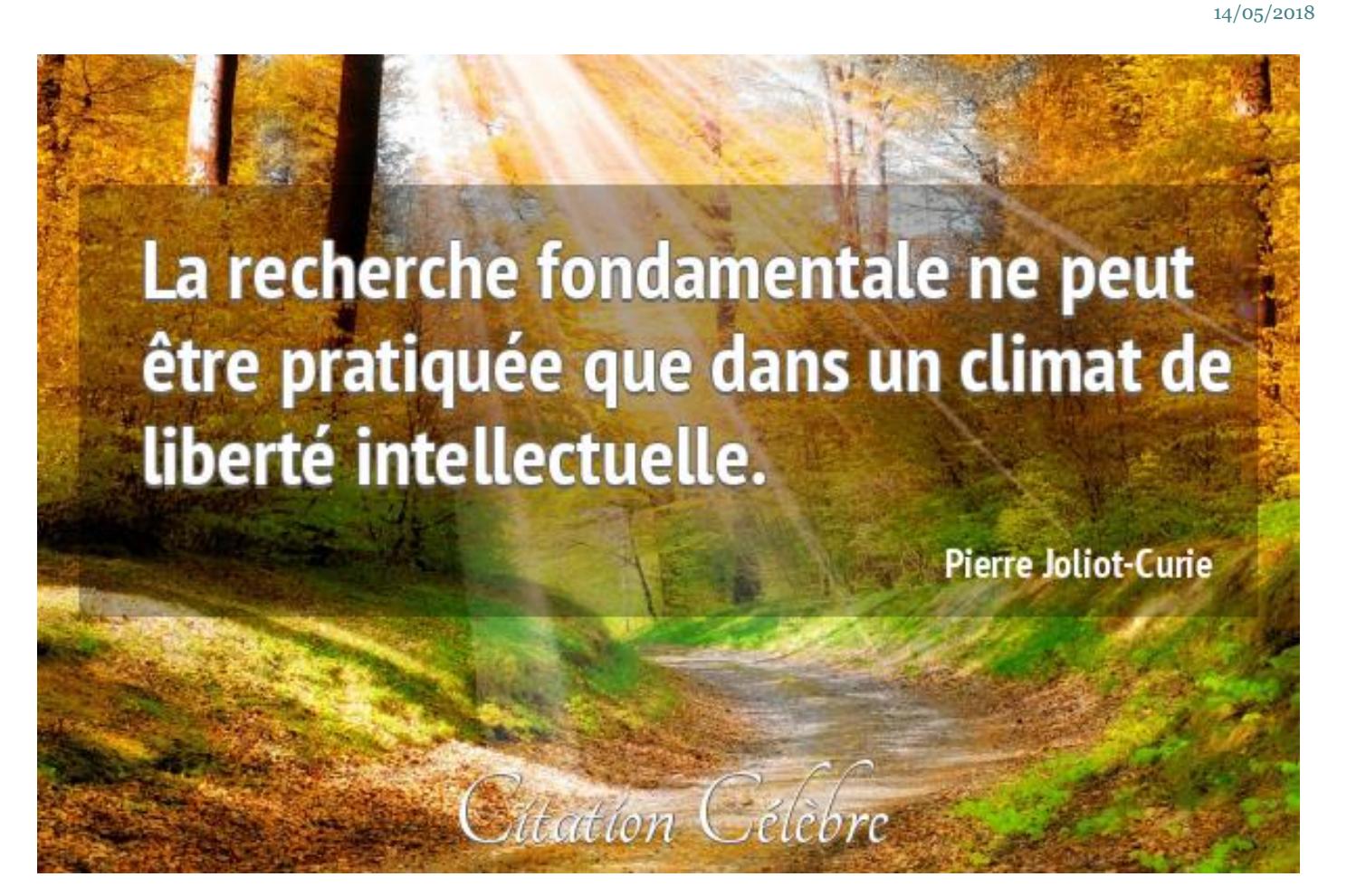

**Merci de votre aimable attention! Dibounje.sp@ohada.org**